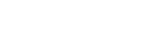

## Hermann Beetz Gedächtnisturnier 2007

TuS Germania Hamm

Fußball Feldturnier für - C **- Juniorinnen** - Mannschaften

Am Donnerstag, den 07.06.2007

Sportanlage Barbarossastraße 59067 Hamm

**10:00** Uhr Spielzeit: 1 **x 15:00** min Pause: 05:00 min

I. Teilnehmende Mannschaften

### **Gruppe A**

- 1. TuS Germania Hamm **National State 1.** 1.
- 2. SV Eilmsen
- 3. Sportfreunde Bockum
- 4. VfL Mark

II. Spielplan Vorrunde

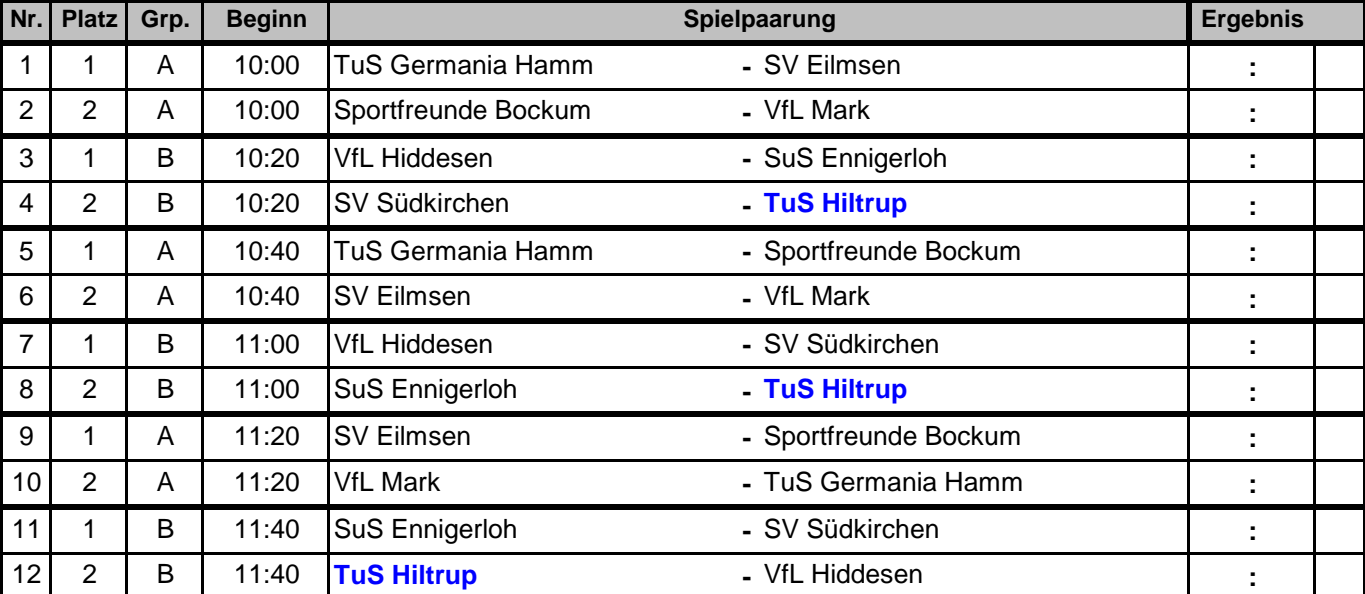

### III. Abschlußtabellen Vorrunde

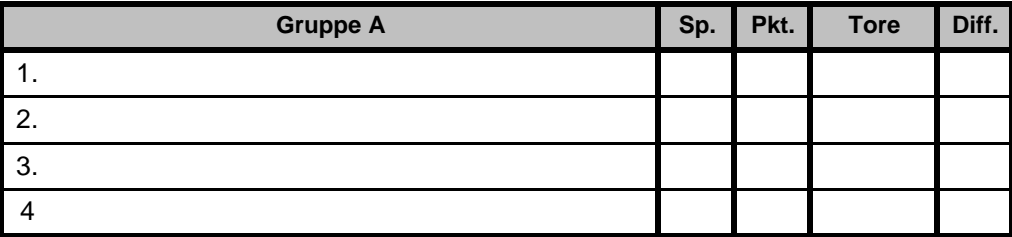

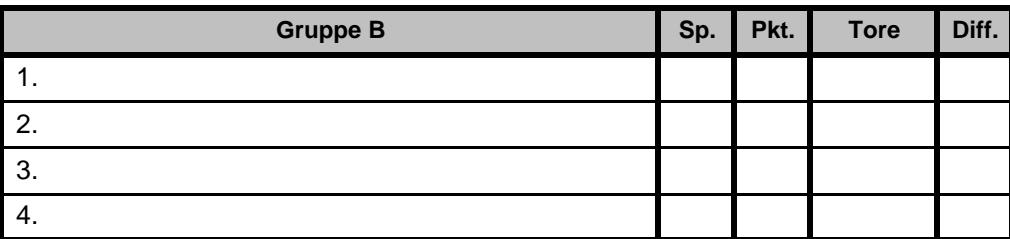

# **T MAN**

**Gruppe B**

4. TuS Hiltrup

1. VfL Hiddesen

2. SuS Ennigerloh 3. SV Südkirchen

## Hermann Beetz Gedächtnisturnier 2007 TuS Germania Hamm

#### IV. Endrunde

Beginn: 12:13 Uhr Spielzeit: 1 x 15:00 min Pause: 03:00 min

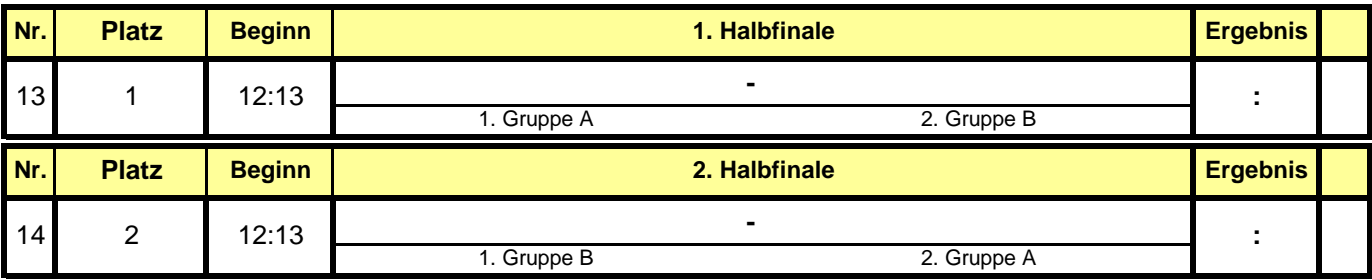

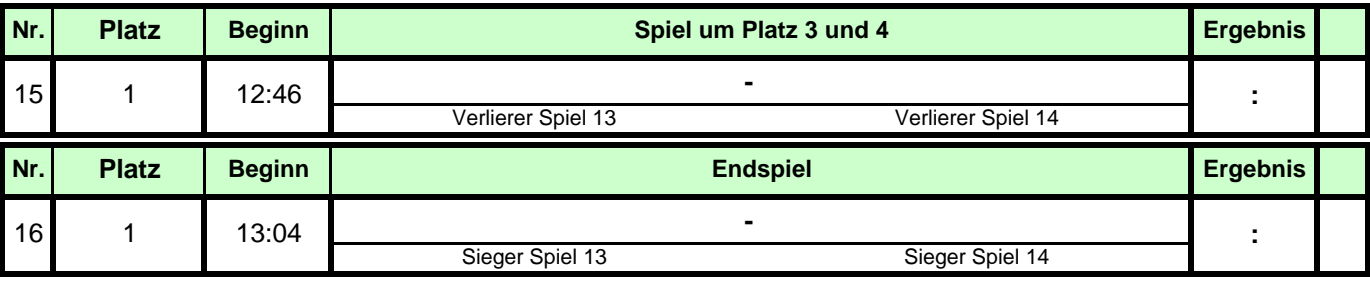

V. Platzierungen

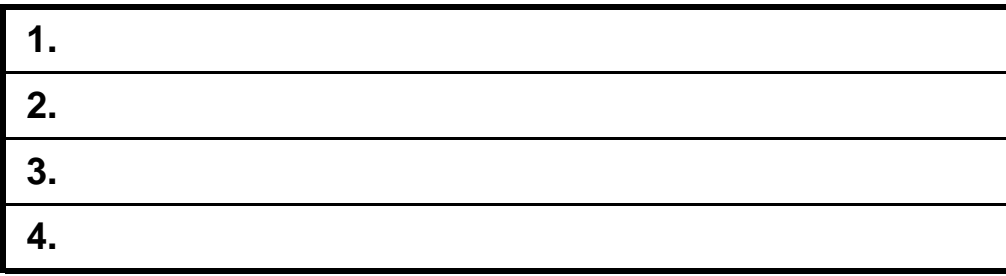